## Open Source Software used by Biketec GmbH

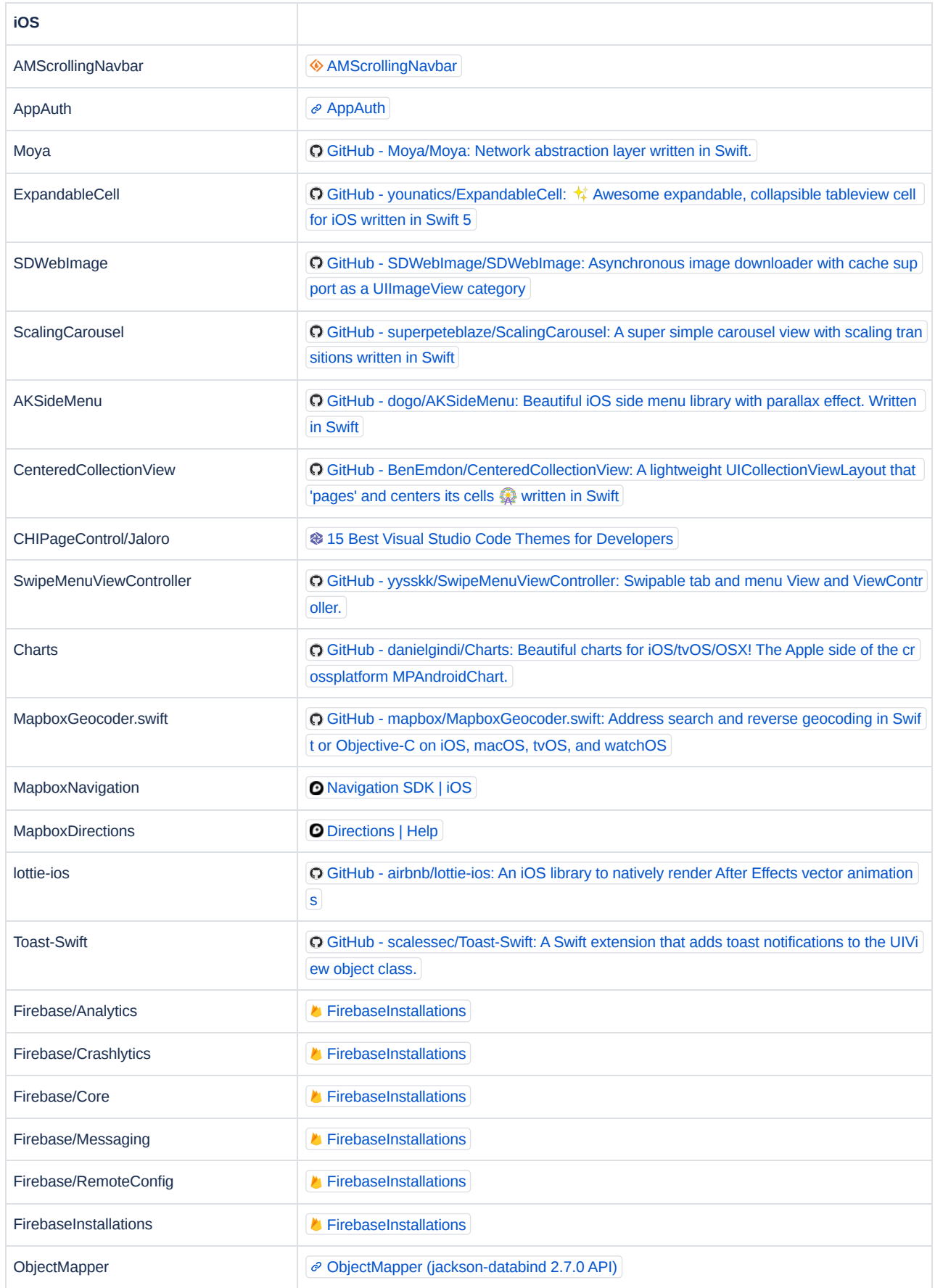

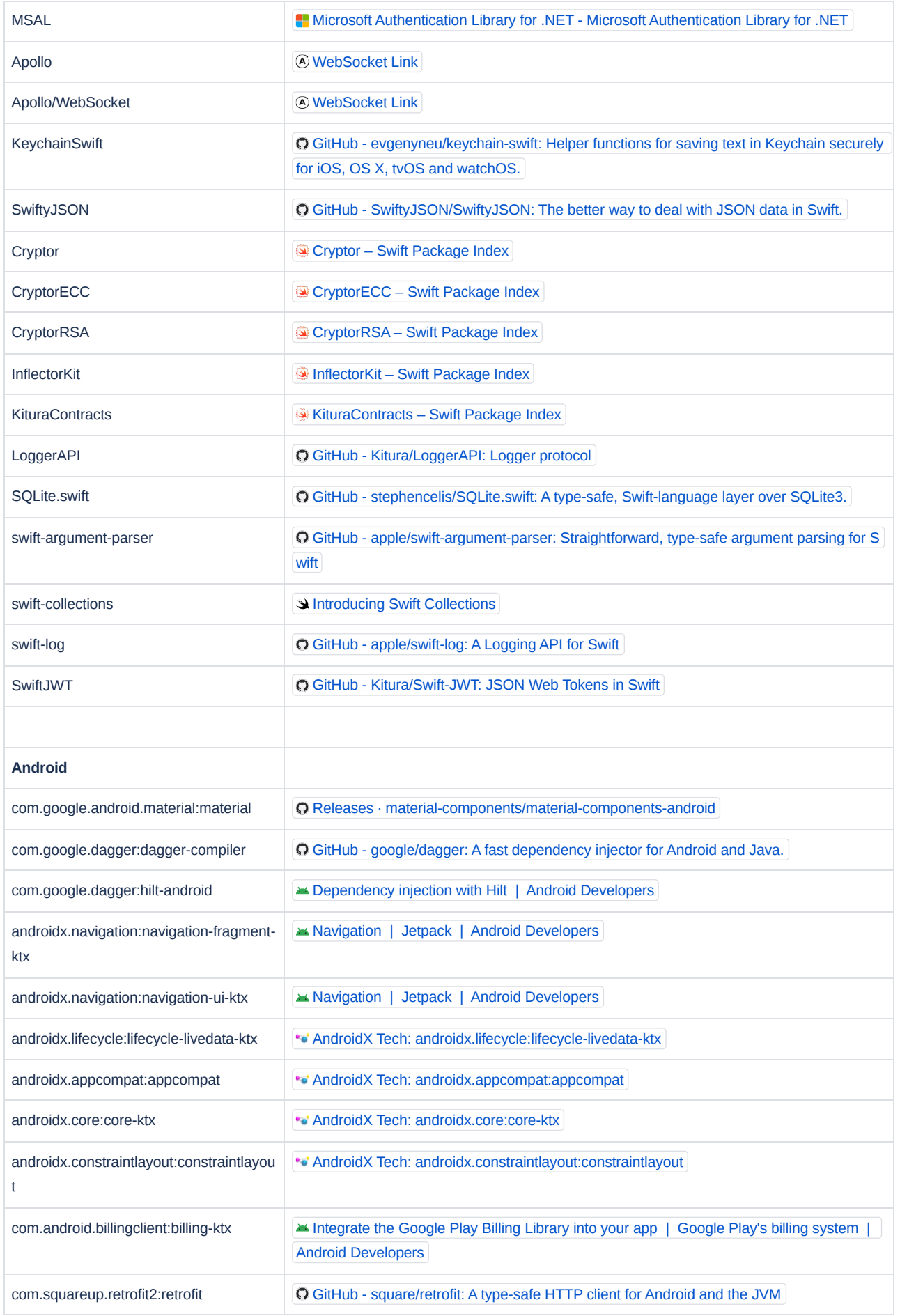

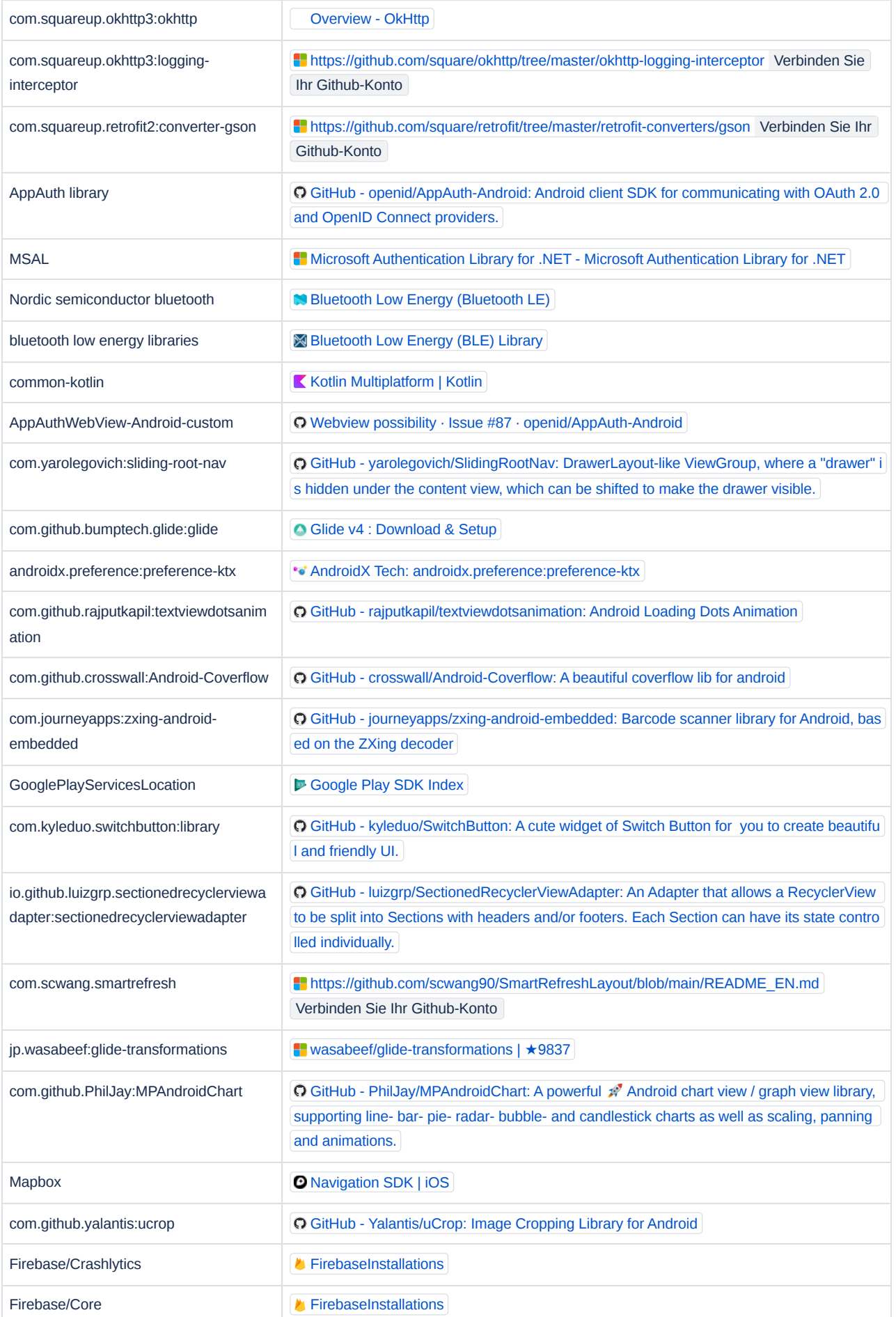

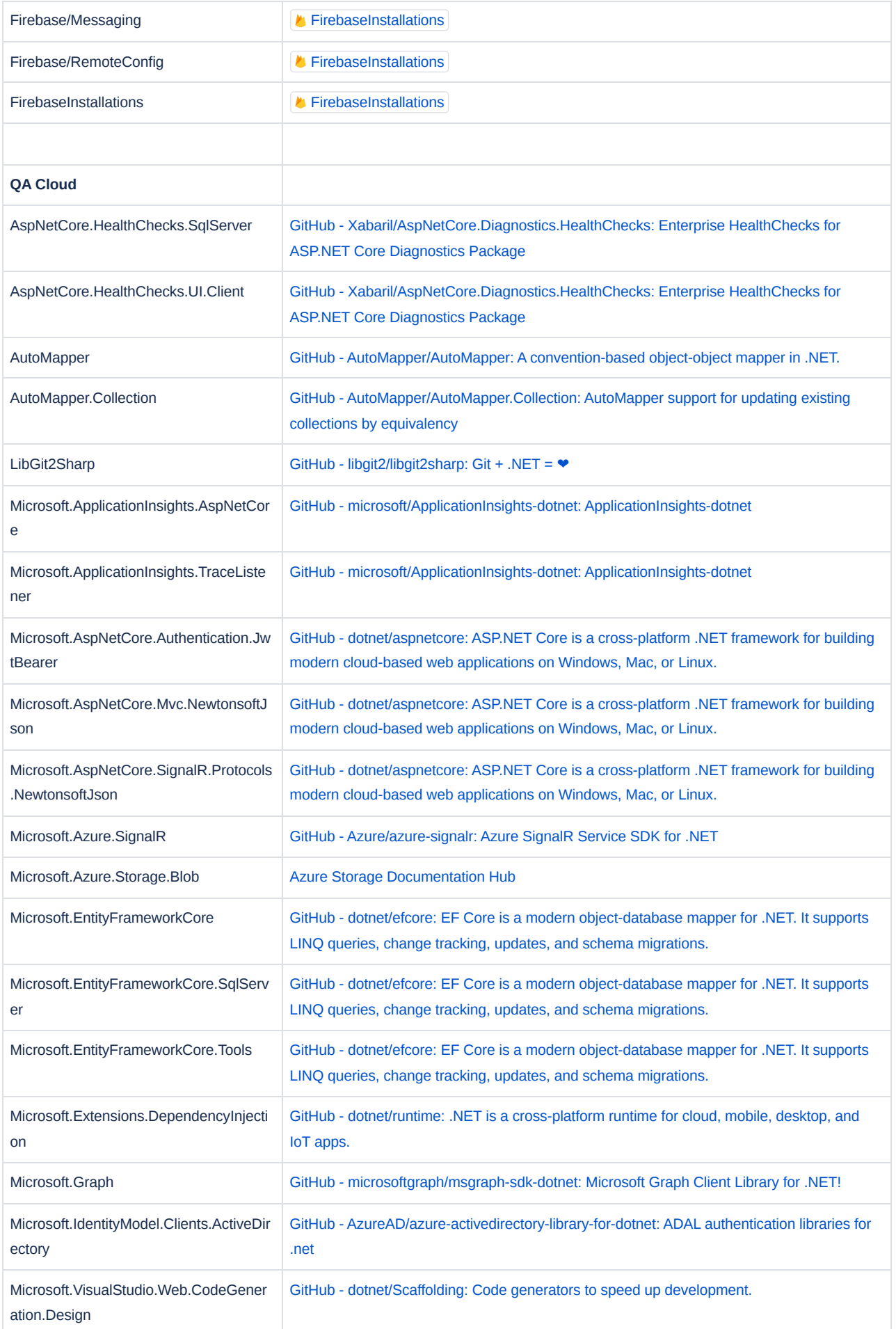

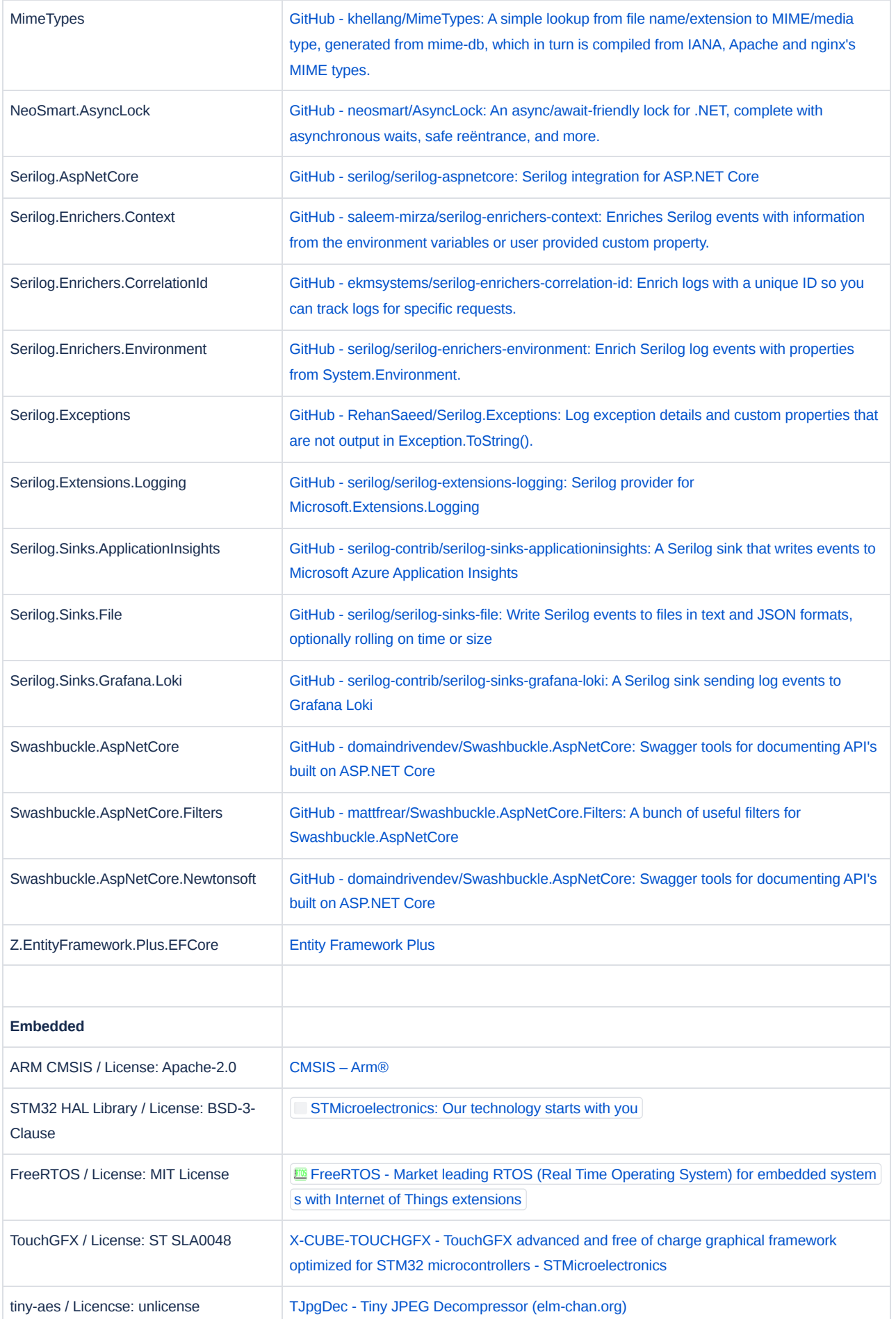

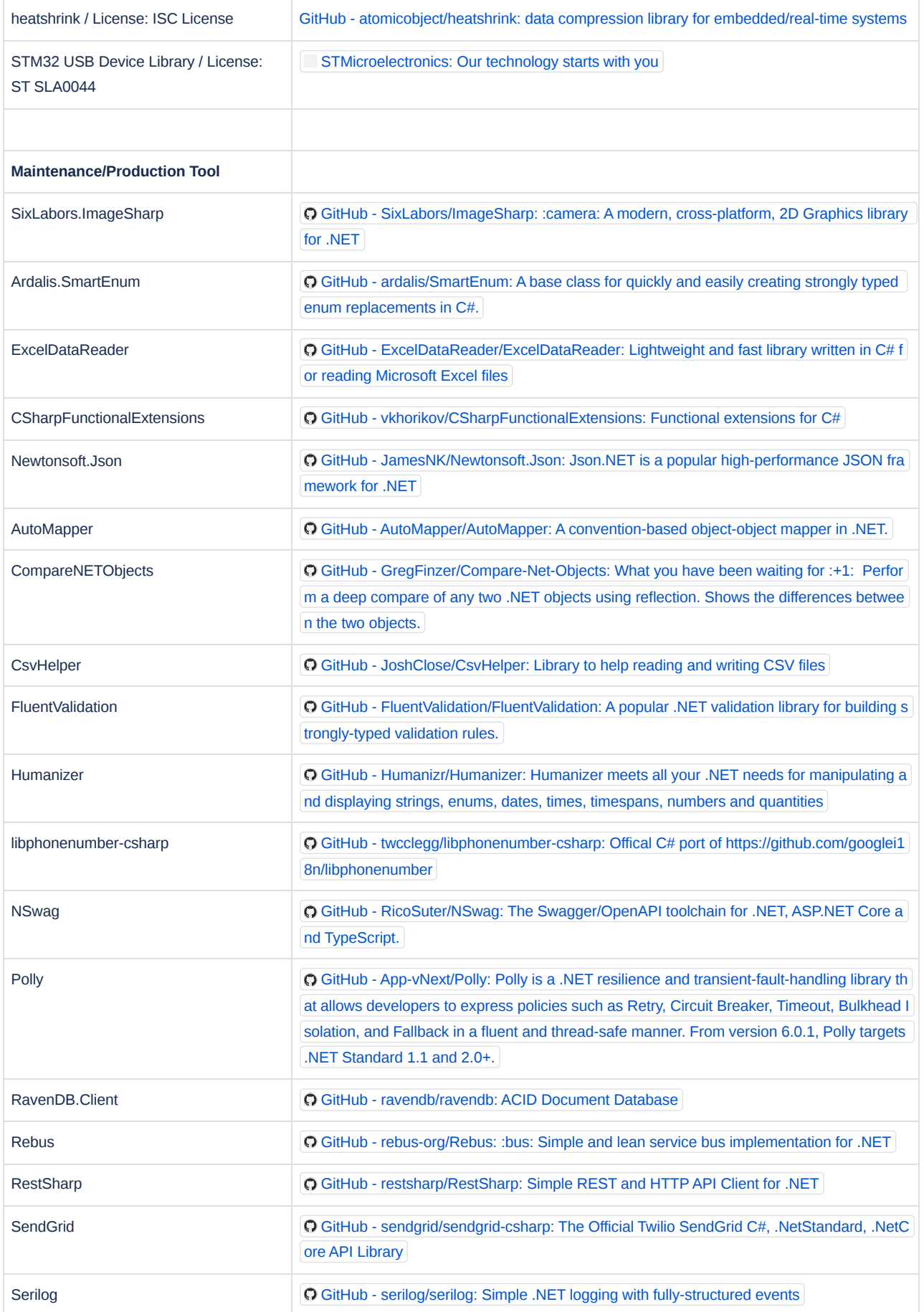

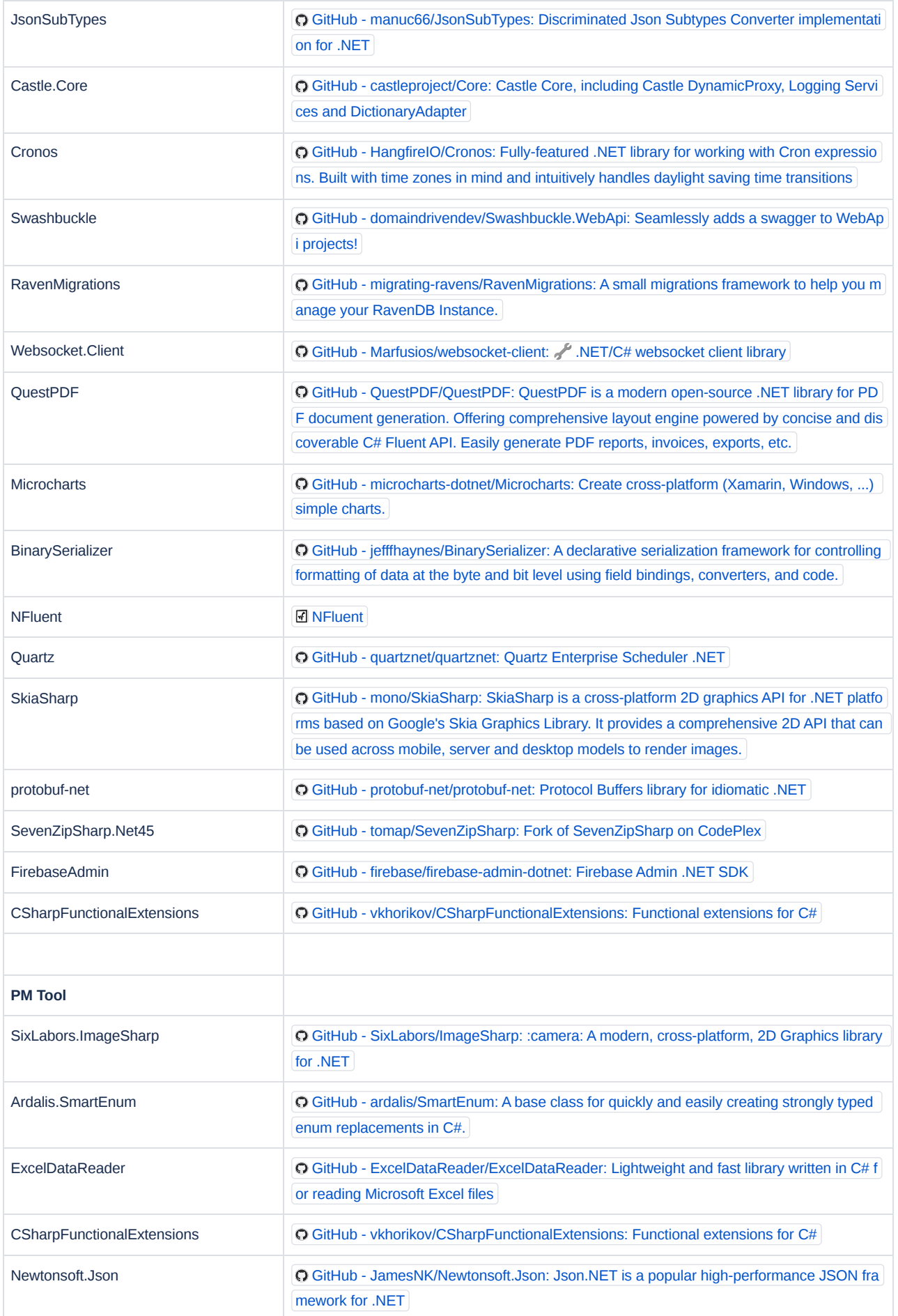

![](_page_7_Picture_167.jpeg)

![](_page_8_Picture_129.jpeg)

Open Source Software used by Biketec GmbH **Page 9/9** Page 9/9